Применение методов интеллектуального анализа данных для построения глобальной модели полного электронного содержания ионосферы

> А.В. Жуков $^{1,2}$ , Д.Н.Сидоров $^{1,2}$ , Ю.В. Ясюкевич $^1$ zhukovaleksei@iszf.irk.ru

 $1$ Институт солнечно-земной физики СО РАН

<sup>2</sup>Институт систем энергетики им. Л.А. Мелентьева СО РАН

ММРО-2019 26-29 ноября 2019 г.

1/16

 $2990$ 

[Введение и постановка задачи](#page-1-0)

[Методология решения](#page-7-0) Экспериментальные результ [Выводы](#page-14-0)

# <span id="page-1-0"></span>Введение. Ионосфера

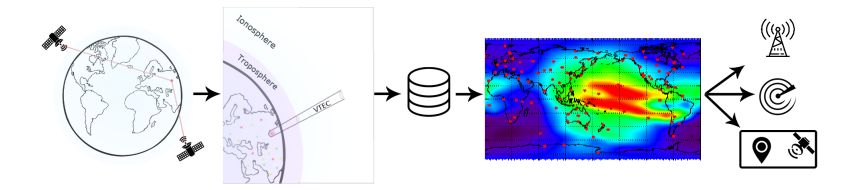

Задача моделирования полного электронного содержания ионосферы достаточно сложна, а ее актуальность определяется потребностью учитывать влияние ионосферы на работу радарных, навигационных и связных с ними систем.

Zhukov, A., Sidorov, D., Mylnikova, A., & Yasyukevich, Y. (2018). Machine learning methodology for ionosphere total electron content nowcasting. International Journal of Artificial Intelligence, 16(1), 144-157.

K ロ ▶ K 御 ▶ K 君 ▶ K 君 ▶ │ 君

Введение. Карты полного электронного содержания

**JEST** 

3/16

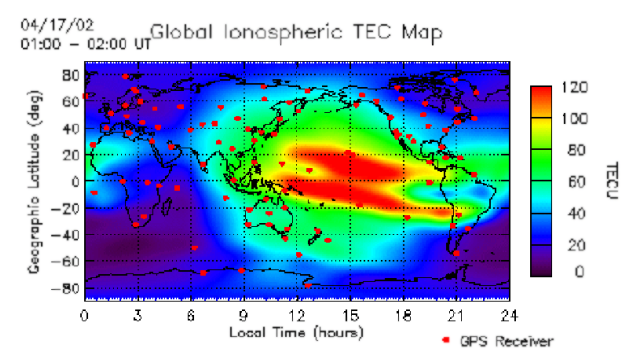

Карты полного электронного содержания строятся с помощью различных методов (от простой интерполяции сферическими гармониками до томографии) на основе спутникового зондирования земли. イロト イ母ト イヨト イヨト  $298$ 

### Введение. Существующие модели

В последние годы все активнее развиваются средства мониторинга околоземного космического пространства. Большой объем экспериментальных данных предоставили глобальные навигационные спутниковые системы (ГНСС) [Afraimovich et al., 2013]. Подобные данные привели к существенному повышению качеству ионосферных моделей. Широко известная модель Клобучара, используемая в GPS [Klobuchar, 1987] позволяет устранять до 50% ошибки, то модель BDGIM [Yuan et al., 2019] до 70%. Кроме того, появились модели долгосрочного прогноза, требующие малое число входных параметров, такие как, например, **GEM TEC** [Ivanov et al., 2011], требующая на вход данные о индексе солнечной активности F10.7.

4/16

 $299$ 

K ロ X K 御 X K ヨ X K ヨ X 『ヨ

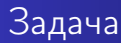

### Задача

Задача состоит в том, чтобы по данным о геомагнитной и солнечной активности построить карты полного электронного содержания.

### Исходные данные

В качестве входных данных использовались карты GIM [Hern´andez-Pajares et al., 2009] c 1998 по 2017 год с периодом 2 часа, а также данные о геомагнитной и солнечной активности полученные NASA (Omnidata). На основе данных 1998-2015 построены выборки для обучения и валидации. Итоговое тестирование проводилось на данных 2017 года.

5/16

 $2Q$ 

K ロ X K 御 X K ヨ X K ヨ X 『ヨ

[Введение и постановка задачи](#page-1-0)

[Методология решения](#page-7-0) [Экспериментальные результаты](#page-10-0) [Выводы](#page-14-0)

## Исходные данные

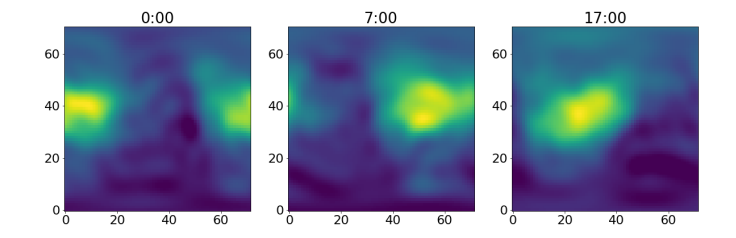

Рис.: Пример карт для различных моментов времени (1 января 1998 г.)

 $O(Q^6)$  6/16

**K ロ ▶ K 御 ▶ K 澄 ▶ K 澄 ▶ │ 碧** 

### Индексы и иные признаки

### Признаки

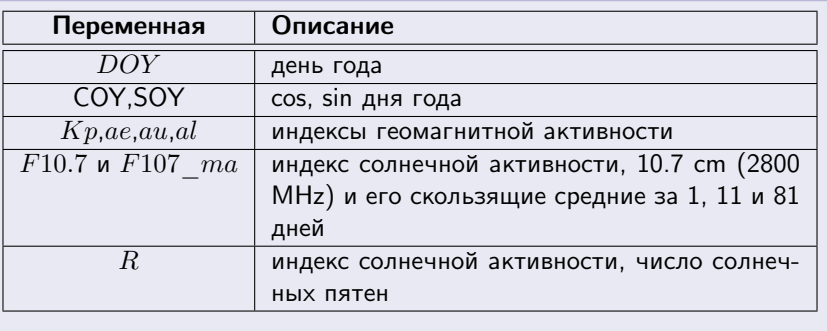

 $+$  Кодированные средним индексы  $DOY$ ,  $Kp$ .

### <span id="page-7-0"></span>Модель на основе машинного обучения GIMLi

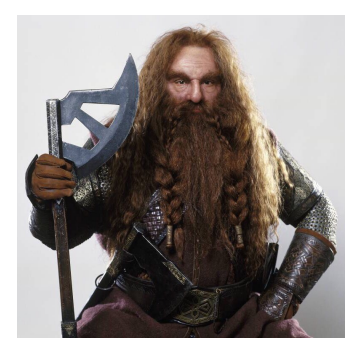

Global Ionosphere Machine LearnIng based model (GIMLi) - глобальная модель ПЭС использующая машинное обучение.

- Отдельная модель для каждого момента времени (ut).
- PCA разложение карт на ортогональные компоненты;
- Random Forest непараметрическая мат.модель для аппроксимации коэффициентов каждого компонента.

イロン メタン メミン メミン

8/16

# Компоненты разложения

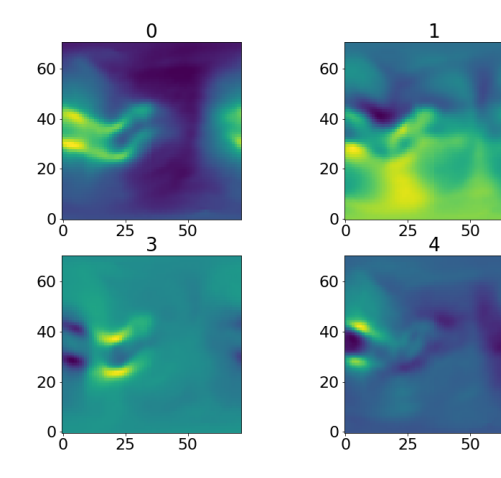

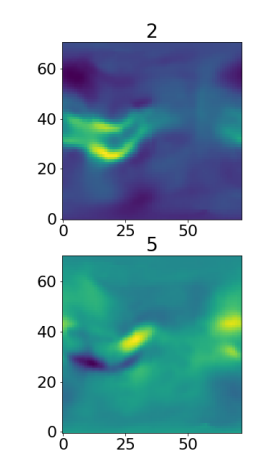

イロメ イ部メ イヨメ イヨメー

9/16

 $299$ 

画

## Предварительный анализ признаков

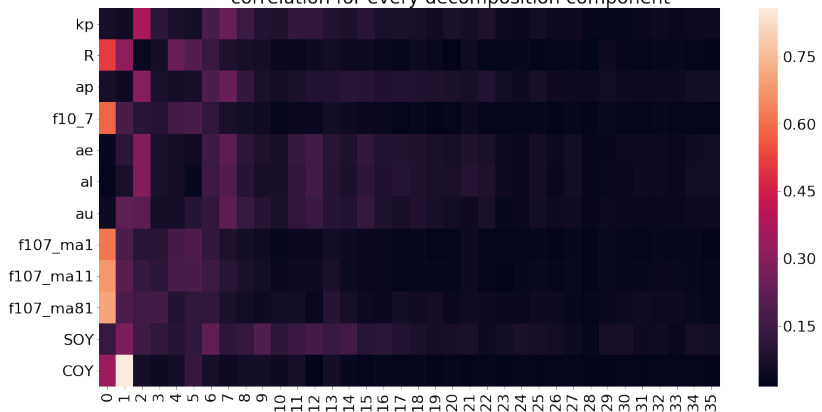

### correlation for every decomposition component

# <span id="page-10-0"></span>Результаты работы модели

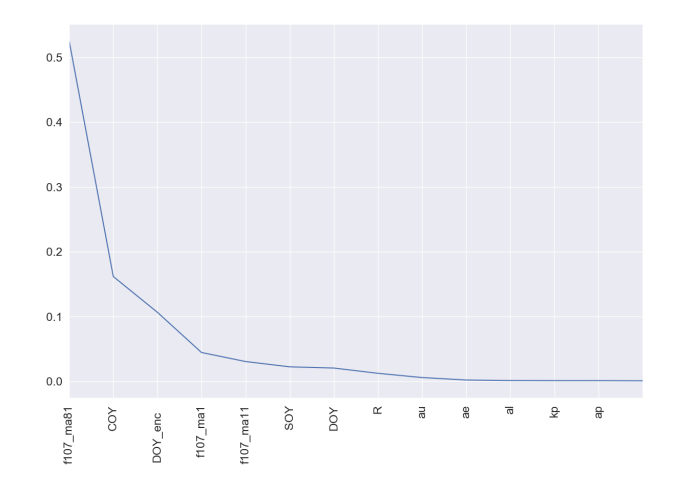

Рис.: Информативность признаков полученная при тестировании модели.

1日 11/16<br>11/16<br>11/16

# Результаты работы модели

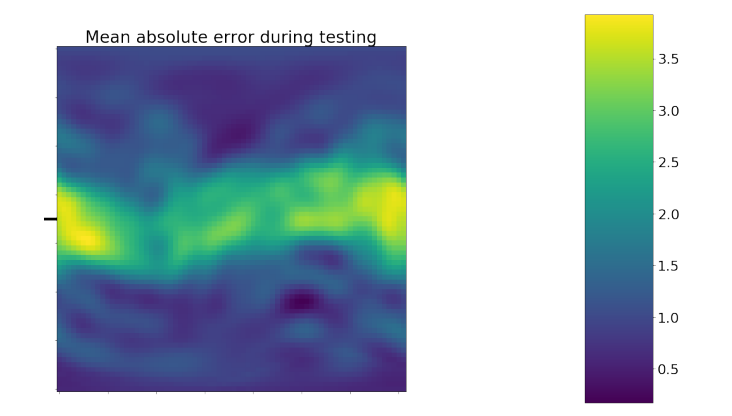

Рис.: Средняя абсолютная ошибка модели на тестовой выборке (данные за 2017 год).

 $990$  12/16

メロト メ都 トメ 君 トメ 君 トー 君

### Результаты работы модели

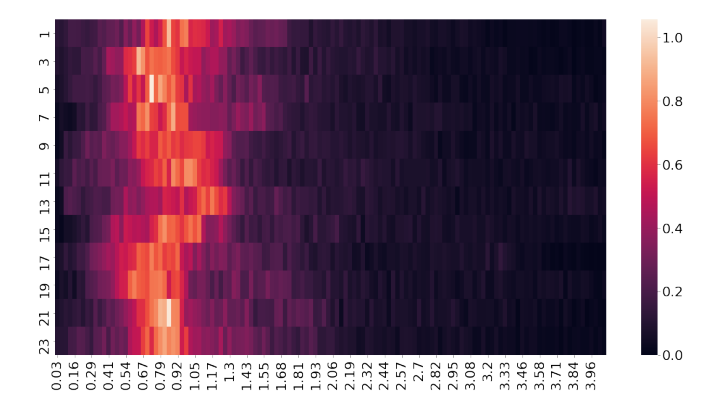

Рис.: распределение средней абсолютная ошибка модели для разного времени суток на тестовой выборке (данные за 2017 год).

K ロ ▶ K 御 ▶ K ミ ▶ K 듣 ▶

 $990$  13/16

 $\Rightarrow$ 

## Результаты работы модели

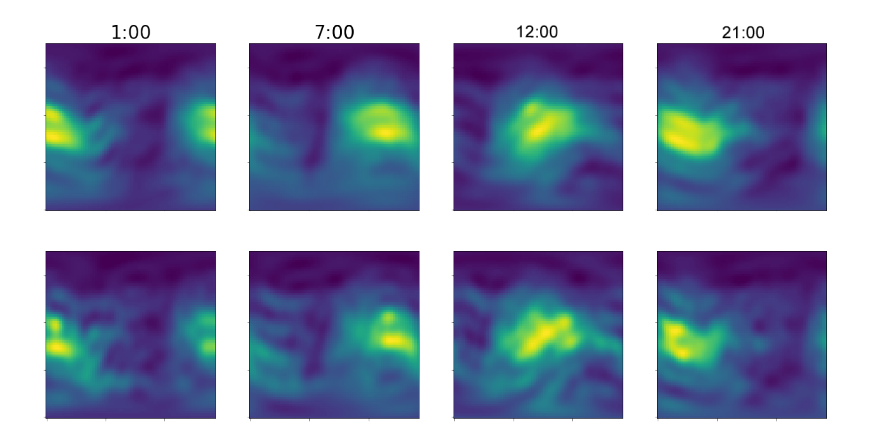

Рис.: Модельные данные GIMLi (сверху) и исходная GIM карта (снизу).

 $990$  14/16

# <span id="page-14-0"></span>Результаты и будущие исследования

- Предложен подход моделирования в глобальном масштабе полного электронного содержания ионосферы,
- моделью GIMLi достигнута RMSE равная 2.89 TECU (против GEMTEC 6.2 TECU),
- использование этой модели на основе данных, доступных в режиме реального времени, в будущем дадут возможность оперативного получения карт ПЭС.

4 ロ ト 4 御 ト 4 星 ト 4 星 ト - 星 - 19 9 9 0 15/16

### Результаты и будущие исследования

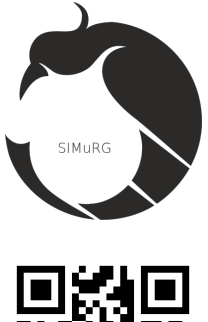

### SIMuRG: System for the Ionosphere Monitoring and Researching from GNSS.

SIMuRG - сервис сбора, обработки и хранения данных полного электронного содержания ионосферы полученных с помощью спутникового зондирования.

K ロ ▶ K @ ▶ K 로 ▶ K 로 ▶ ○ 로

 $990$  16/16